#### **AutoCAD 2024 Shortcuts Guide**

Get work done quickly

One Key Shortcuts

Toggles and Screen Management

Hot Keys A-Z

Printable Keyboard Stickers

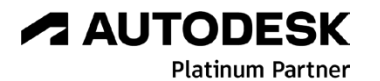

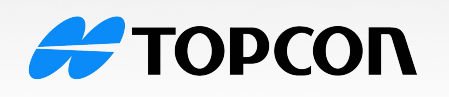

**Solutions Store** 

**topconsolutions.com** (855) 289-1772

#### **ONE KEY SHORTCUTS [SEE PRINTABLE KEYBOARD STICKERS ON PAGE 11]**

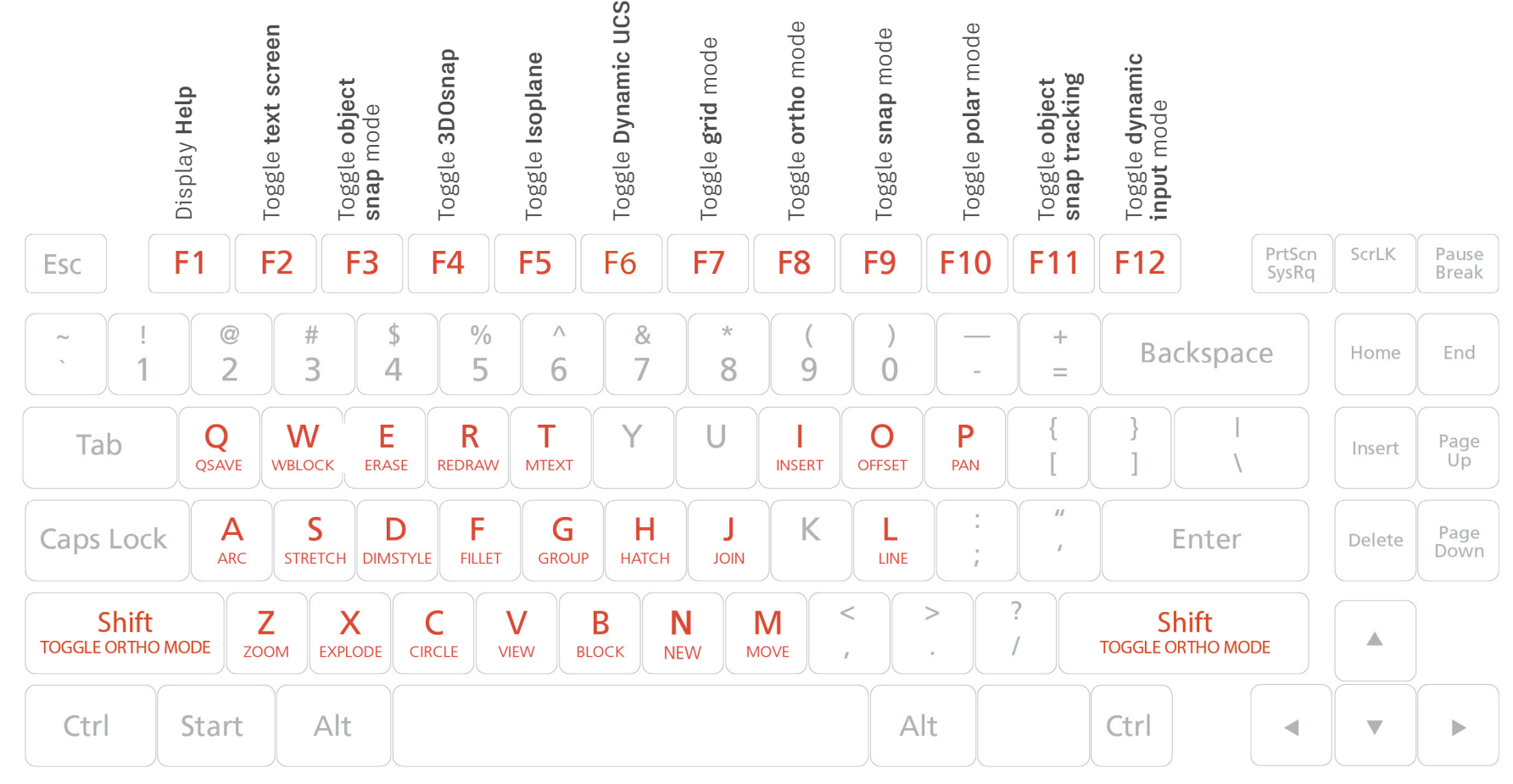

- **Q QSAVE** / Saves the current drawing.
- **A ARC** / Creates an arc.
- **Z ZOOM** / Increases or decreases the magnification of the view in the current viewport.
- **W WBLOCK** / Writes objects or a block to a new drawing file.
- **S** STRETCH / Stretches objects crossed by a selection window or polygon.
- **X EXPLODE** / Breaks a compound object into its component objects.
- **E ERASE** / Removes objects from a drawing.
- **D DIMSTYLE** / Creates and modifies dimension styles.
- **C CIRCLE** / Creates a circle.
- **R REDRAW** / Refreshes the display in the current viewport.
- **F FILLET** / Rounds and fillets the edges of objects.
- **V VIEW** / Saves and restores named views, camera views, layout views, and preset views.
- **T** MTEXT / Creates a multiline text object.
- **G GROUP** / Creates and manages saved sets of objects called groups.
- **B** BLOCK / Creates a block definition from selected objects.
- **H HATCH** / Fills an enclosed area or selected objects with a hatch pattern, solid fill, or gradient fill.
- **J JOIN** / Joins similar objects to form a single, unbroken object.
- **M MOVE** / Moves objects a specified distance in a specified direction.
- **I INSERT** / Inserts a block or drawing into the current drawing.
- **O** OFFSET / Creates concentric circles, parallel lines, and parallel curves.
- **L LINE** / Creates straight line segments.
- **P PAN** / Adds a parameter with grips to a dynamic block definition.

#### Toggle General Features

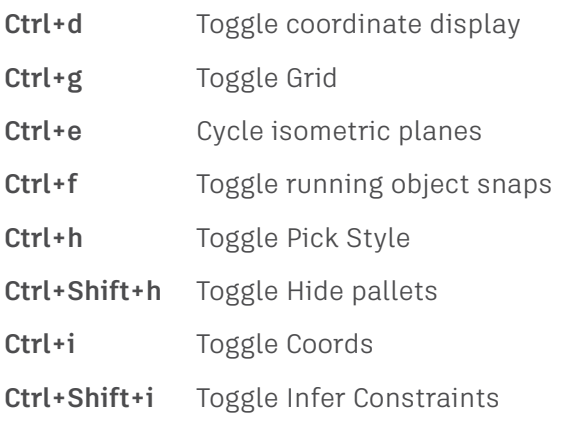

#### Toggle Drawing Modes

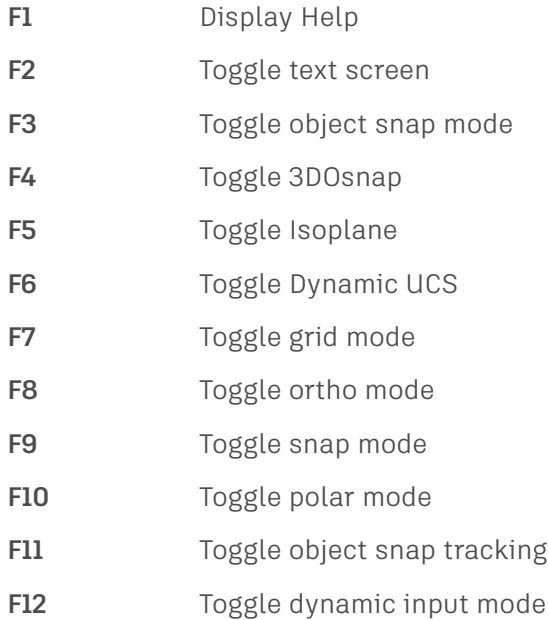

#### Manage Screen

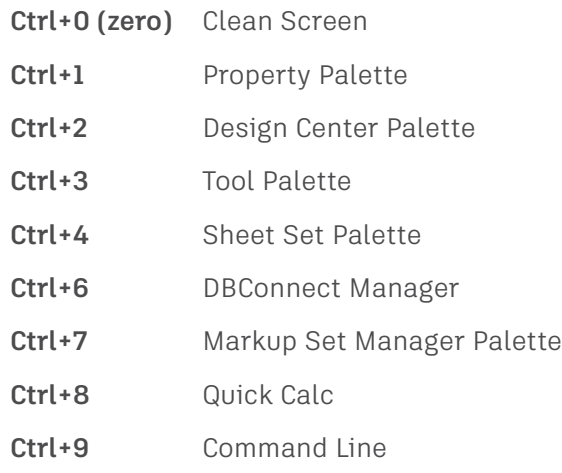

#### Manage Workflow

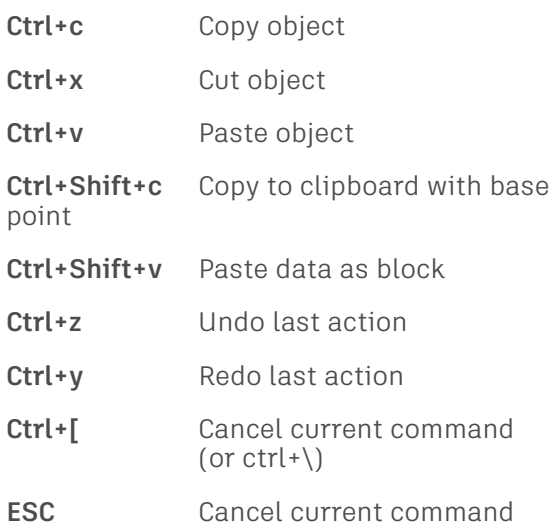

#### Manage Drawings

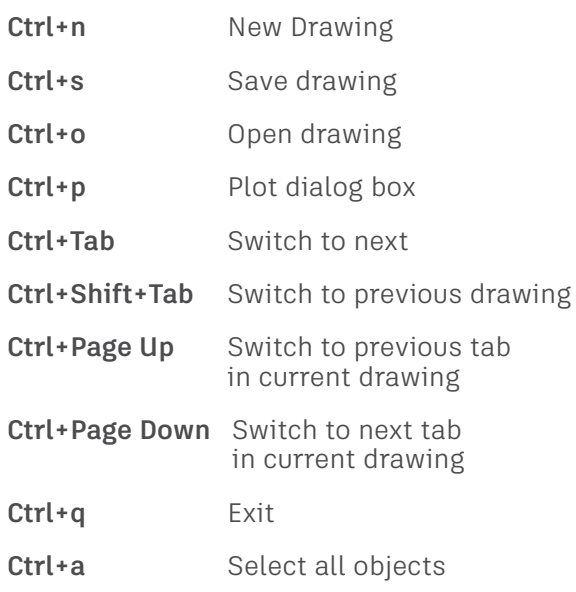

### A

- **A ARC** / Creates an arc.
- **AA AREA** / Calculates the area and perimeter of objects or of defined areas.
- **ADC ADCENTER** / Manages and inserts content such as blocks, xrefs, and hatch patterns.
- **AI ACTIVITYINSIGHTSOPEN** / Opens the
- **OPEN** Activity Insights palette to view past actions that you or others have performed in your drawings.
- **AI CLOSE** Activity Insights palette  **ACTIVITYINSIGHTSCLOSE** / Closes the
- **AL ALIGN** / Aligns objects with other objects in 2D and 3D.
- **AP APPLOAD** / Load Application.
- **AR ARRAY** / Creates multiple copies of objects in a pattern.
- **ARR ACTRECORD** / Starts the Action Recorder.
- **ARM ACTUSERMESSAGE** / Inserts a user message into an action macro.
- **ARU ACTUSERINPUT** / Pauses for user input in an action macro.
- **ARS ACTSTOP** / Stops the Action Recorder and provides the option of saving the recorded actions to an action macro file.
- **ATI ATTIPEDIT** / Changes the textual content of an attribute within a block.
- **ATT ATTDEF** / Redefines a block and updates associated attributes.
- **ATE ATTEDIT** / Changes attribute information in a block.

### B

- **B BLOCK** / Creates a block definition from selected objects.
- **BC BCLOSE** / Closes the Block Editor.
- **BE BEDIT** / Opens the block definition in the Block Editor.
- **BH HATCH** / Fills an enclosed area or selected objects with a hatch pattern, solid fill, or gradient fill.
- **BO BOUNDARY** / Creates a region or a polyline from an enclosed area.
- **BR BREAK** / Breaks the selected object between two points.
- **BS BSAVE** / Saves the current block definition.
- **BVS BVSTATE** / Creates, sets, or deletes a visibility state in a dynamic block.

## C

- **C CIRCLE** / Creates a circle.
- **CAM CAMERA** / Sets a camera and target location to create and save a 3D perspective view of objects.
- **CBAR CONSTRAINTBAR** / A toolbar-like UI element that displays the available geometric constraints on an object.
- **CH PROPERTIES** / Controls properties of existing objects.
- **CHA CHAMFER** / Bevels the edges of objects.
- **CHK CHECKSTANDARDS** / Checks the current drawing for standards violations.
- **CLI COMMANDLINE** / Displays the Command Line window.
- **COL COLOR** / Sets the color for new objects.
- **CO COPY** / Copies objects a specified distance in a specified direction.
- **CT CTABLESTYLE** / Sets the name of the current table style.
- **CUBE NAVVCUBE** / Controls the visibility and display properties of the ViewCube tool.
- **CYL CYLINDER** / Creates a 3D solid cylinder.

## D

- **D DIMSTYLE** / Creates and modifies dimension styles.
- **DAN DIMANGULAR** / Creates an angular dimension.
- **DAR DIMARC** / Creates an arc length dimension.
- **DBA DIMBASELINE / Creates a linear,** angular, or ordinate dimension from the baseline of the previous or selected dimension.
- **DBC DBCONNECT** / Provides an interface to external database tables.
- **DCE DIMCENTER** / Creates the center mark or the centerlines of circles and arcs.
- **DCO DIMCONTINUE** / Creates a dimension that starts from an extension line of a previously created dimension.
- **DCON DIMCONSTRAINT** / Applies dimensional constraints to selected objects or points on objects.
- **DDA DIMDISASSOCIATE** / Removes associativity from selected dimensions.
- **DDI DIMDIAMETER** / Creates a diameter dimension for a circle or an arc.
- **DED DIMEDIT** / Edits dimension text and extension lines.
- **DI DIST** / Measures the distance and angle between two points.
- **DIV DIVIDE** / Creates evenly spaced point objects or blocks along the length or perimeter of an object.
- **DJL DIMJOGLINE** / Adds or removes a jog line on a linear or aligned dimension.
- **DJO DIMJOGGED** / Creates jogged dimensions for circles and arcs.
- **DL DATALINK** / The Data Link dialog box is displayed.
- **DLU DATALINKUPDATE** / Updates data to or from an established external data link.
- **DO DONUT** / Creates a filled circle or a wide ring.
- D**OR DIMORDINATE** / Creates ordinate dimensions.
- **DOV DIMOVERRIDE** / Controls overrides of system variables used in selected dimensions.
- **DR DRAWORDER** / Changes the draw order of images and other objects.
- **DRA DIMRADIUS** / Creates a radius dimension for a circle or an arc.
- **DRE DIMREASSOCIATE** / Associates or re-associates selected dimensions to objects or points on objects.
- **DRM DRAWINGRECOVERY** / Displays a list of drawing files that can be recovered after a program or system failure.
- **DS** DSETTINGS / Sets grid and snap, polar and object snap tracking, object snap modes, Dynamic Input, and Quick Properties.
- **DT TEXT** / Creates a single-line text object.
- **DV DVIEW** / Defines parallel projection or perspective views by using a camera and target.
- **DX DATAEXTRACTION** / Extracts drawing data and merges data from an external source to a data extraction table or external file.

#### E–F

- **E ERASE** / Removes objects from a drawing.
- **ED DDEDIT** / Edits single-line text, dimension text, attribute definitions, and feature control frames.
- **EL ELLIPSE** / Creates an ellipse or an elliptical arc.
- **EPDF EXPORTPDF** / Exports drawing to PDF.
- **ER EXTERNALREFERENCES** / Opens the External References palette.
- **EX EXTEND** / Extends objects to meet the edges of other objects.
- **EXIT QUIT** / Exits the program.
- **EXP EXPORT** / Saves the objects in a drawing to a different file format.
- **EXT EXTRUDE** / Extends the dimensions of a 2D object or 3D face into 3D space.
- **F FILLET** / Rounds and fillets the edges of objects.
- **FI FILTER** / Creates a list of requirements that an object must meet to be included in a selection set.
- **FS FSMODE** / Creates a selection set of all objects that touch the selected object.
- **FSHOT FLATSHOT** / Creates a 2D representation of all 3D objects based on the current view.

# $G-H$

- **G GROUP** / Creates and manages saved sets of objects called groups.
- **GCON GEOCONSTRAINT** / Applies or persists geometric relationships between objects or points on objects.
- **GD GRADIENT** / Fills an enclosed area or selected objects with a gradient fill.
- **GEO GEOGRAPHICLOCATION** / Specifies the geographic location information for a drawing file.
- **H HATCH** / Fills an enclosed area or selected objects with a hatch pattern, solid fill, or gradient fill.
- **HE HATCHEDIT** / Modifies an existing hatch or fill.
- **HI HIDE** / Regenerates a 3D wireframe model with hidden lines suppressed.

### $I-K$

- **I INSERT** / Inserts a block or drawing into the current drawing.
- **IAD IMAGEADJUST** / Controls the image display of the brightness, contrast, and fade values of images.
- **IAT IMAGEATTACH** / Inserts a reference to an image file.
- **ICL IMAGECLIP** / Crops the display of a selected image to a specified boundary.
- **ID ID** / Displays the UCS coordinate values of a specified location.
- **IM IMAGE** / Displays the External References palette.
- **IMP IMPORT** / Imports files of different formats into the current drawing.
- **IN INTERSECT** / Creates a 3D solid, surface, or 2D region from overlapping solids, surfaces, or regions.
- **INF INTERFERE** / Creates a temporary 3D solid from the interferences between two sets of selected 3D solids.
- **IO INSERTOBJ** / Inserts a linked or embedded object.
- **J JOIN** / Joins similar objects to form a single, unbroken object.
- **JOG DIMJOGGED** / Creates jogged dimensions for circles and arcs.

#### L–M

- **L LINE** / Creates straight line segments.
- **LA LAYER** / Manages layers and layer properties.
- **LAS LAYERSTATE** / Saves, restores, and manages named layer states.
- **LE QLEADER** / Creates a leader and leader annotation.
- **LEN LENGTHEN** / Changes the length of objects and the included angle of arcs.
- **LESS MESHSMOOTHLESS** / Decreases the level of smoothness for mesh objects by one level.
- **LI LIST** / Displays property data for selected objects.
- **LO LAYOUT** / Creates and modifies drawing layout tabs.
- **LT LINETYPE** / Loads, sets, and modifies linetypes.
- **LTS LTSCALE** / Changes the scale factor of linetypes for all objects in a drawing.
- **LW LWEIGHT** / Sets the current lineweight, lineweight display options, and lineweight units.
- **M MOVE** / Moves objects a specified distance in a specified direction.
- **MA MATCHPROP** / Applies the properties of a selected object to other objects.
- **MAT MATERIALS** / Shows or hides the Materials window.
- **ME MEASURE** / Creates point objects or blocks at measured intervals along the length or perimeter of an object.
- **MEA MEASUREGEOM** / Measures the distance, radius, angle, area, and volume of selected objects or sequence of points.
- **MI MIRROR** / Creates a mirrored copy of selected objects.
- **ML MLINE** / Creates multiple parallel lines.
- **MLA MLEADERALIGN** / Aligns and spaces selected multileader objects.
- **MLC MLEADERCOLLECT** / Organizes selected multileaders that contain blocks into rows or columns, and displays the result with a single leader.
- **MLD MLEADER** / Creates a multileader object.
- **MLE MLEADEREDIT** / Adds leader lines to, or removes leader lines from, a multileader object.
- **MLS MLEADERSTYLE** / Creates and modifies multileader styles.
- **MO PROPERTIES** / Controls properties of existing objects.
- **MORE MESHSMOOTHMORE** / Increases the level of smoothness for mesh objects by one level.
- **MS MSPACE** / Switches from paper space to a model space viewport.
- **MSM MARKUP** / Opens the Markup Set Manager.
- **MT MTEXT** / Creates a multiline text object.
- **MV MVIEW** / Creates and controls layout viewports.

#### $N-()$

- **NORTH GEOGRAPHICLOCATION** / Specifies the geographic location information for a drawing file.
- **NSHOT NEWSHOT** / Creates a named view with motion that is played back when viewed with ShowMotion.
- **NVIEW NEWVIEW** / Creates a named view with no motion.
- **O OFFSET** / Creates concentric circles, parallel lines, and parallel curves.
- **OP OPTIONS** / Customizes the program settings.
- **ORBIT 3DORBIT** / Rotates the view in 3D space, but constrained to horizontal and vertical orbit only.
- **OS OSNAP** / Sets running object snap modes.
- P **P PAN** / Adds a parameter with grips to a dynamic block definition.
- **PA PASTESPEC** / Pastes objects from the Clipboard into the current drawing and controls the format of the data.
- **PAR PARAMETERS** / Controls the associative parameters used in the drawing.
- **PARAM BPARAMETER** / Adds a parameter with grips to a dynamic block definition.
- **PATCH SURFPATCH** / Creates a new surface by fitting a cap over a surface edge that forms a closed loop.
- **PC** POINTCLOUD / Provides options to create and attach point cloud files.
- **PCATTACH POINTCLOUDATTACH** / Inserts an indexed point cloud file into the current drawing.
- **PCINDEX POINTCLOUDINDEX** / Creates an indexed point cloud (PCG or ISD) file from a scan file.
- **PE PEDIT** / Edits polylines and 3D polygon meshes.
- **PL PLINE** / Creates a 2D polyline.
- **PO POINT** / Creates a point object.
- **POFF HIDEPALETTES** / Hides currently displayed palettes (including the command line).
- **POL POLYGON / Creates an equilateral** closed polyline.
- **PON SHOWPALETTES** / Restores the display of hidden palettes.
- **PR PROPERTIES** / Displays Properties palette.
- **PRE PREVIEW** / Displays the drawing as it will be plotted.
- **PRINT PLOT** / Plots a drawing to a plotter, printer, or file.
- **PS** PSPACE / Switches from a model space viewport to paper space.
- **PSOLID POLYSOLID** / Creates a 3D wall-like polysolid.
- **PU PURGE** / Removes unused items, such as block definitions and layers, from the drawing.
- **PYR PYRAMID** / Creates a 3D solid pyramid.

## Q

- **QC QUICKCALC** / Opens the QuickCalc calculator.
- **QCUI QUICKCUI** / Displays the Customize User Interface Editor in a collapsed state.
- **QP QUICKPROPERTIES** / Displays open drawings and layouts in a drawing in preview images.
- **QSAVE QSAVE** / Saves the current drawing.
- **QVD QVDRAWING** / Displays open drawings and layouts in a drawing using preview images.
- **QVDC QVDRAWINGCLOSE** / Closes preview images of open drawings and layouts in a drawing.
- **QVL QVLAYOUT** / Displays preview images of model space and layouts in a drawing.
- **QVLC QVLAYOUTCLOSE** / Closes preview images of model space and layouts in the current drawing.

## R

- **R** REDRAW / Refreshes the display in the current viewport.
- **RA REDRAWALL** / Refreshes the display in all viewports.
- **RC RENDERCROP** / Renders a specified rectangular area, called a crop window, within a viewport.
- **RE REGEN** / Regenerates the entire drawing from the current viewport.
- **REA REGENALL** / Regenerates the drawing and refreshes all viewports.
- **REC RECTANG** / Creates a rectangular polyline.
- **REG REGION** / Converts an object that encloses an area into a region object.
- **REN RENAME** / Changes the names assigned to items such as layers and dimension styles.
- **REV REVOLVE** / Creates a 3D solid or surface by sweeping a 2D object around an axis.
- **RO ROTATE** / Rotates objects around a base point.
- **RP RENDERPRESETS** / Specifies render presets, reusable rendering parameters, for rendering an image.
- **RPR RPREF** / Displays or hides the Advanced Render Settings palette for access to advanced rendering settings.
- **RR RENDER** / Creates a photorealistic or realistically shaded image of a 3D solid or surface model.
- **RW RENDERWIN** / Displays the Render window without starting a rendering operation.

S **S STRETCH** / Stretches objects crossed by a selection window or polygon.

**SC SCALE** / Enlarges or reduces selected objects, keeping the proportions of the object the same after scaling.

- **SCR SCRIPT** / Executes a sequence of commands from a script file.
- **SEC SECTION** / Uses the intersection of a plane and solids, surfaces, or mesh to create a region.
- **SET SETVAR** / Lists or changes the values of system variables.
- **SHA SHADEMODE** / Starts the VSCURRENT command.
- **SL SLICE** / Creates new 3D solids and surfaces by slicing, or dividing, existing objects.
- **SN SNAP** / Restricts cursor movement to specified intervals.
- **SO SOLID** / Creates solid-filled triangles and quadrilaterals.
- **SP SPELL** / Checks spelling in a drawing.
- **SPE SPLINEDIT** / Edits a spline or splinefit polyline.
- **SPL SPLINE** / Creates a smooth curve that passes through or near specified points.
- **SPLANE SECTIONPLANE** / Creates a section object that acts as a cutting plane through 3D objects.
- **SPLAY SEQUENCEPLAY** / Plays named views in one category.
- **SPLIT MESHSPLIT** / Splits a mesh face into two faces.
- **SPE SPLINEDIT** / Edits a spline or spline-fit polyline.
- **SSM SHEETSET** / Opens the Sheet Set Manager.
- **ST STYLE** / Creates, modifies, or specifies text styles.
- **STA STANDARDS** / Manages the association of standards files with drawings.
- **SU SUBTRACT / Combines selected 3D** solids, surfaces, or 2D regions by subtraction.

T **T MTEXT** / Creates a multiline text object.

- **TA TEXTALIGN** / Aligns multiple text objects vertically, horizontally, or obliquely.
- **TB TABLE** / Creates an empty table object.
- **TEDIT TEXTEDIT** / Edits a dimensional constraint, dimension, or text object.
- **TH THICKNESS** / Sets the default 3D thickness property when creating 2D geometric objects.
- **TI TILEMODE** / Controls whether paper space can be accessed.
- **TO TOOLBAR** / Displays, hides, and customizes toolbars.
- **TOL TOLERANCE** / Creates geometric tolerances contained in a feature control frame.
- **TOR TORUS** / Creates a donut-shaped 3D solid.
- **TP TOOLPALETTES** / Opens the Tool Palettes window.
- **TR TRIM** / Trims objects to meet the edges of other objects.
- **TS TABLESTYLE** / Creates, modifies, or specifies table styles.

## $U-M$

- **UC UCSMAN** / Manages defined user coordinate systems.
- **UN UNITS** / Controls coordinate and angle display formats and precision.
- **UNHIDE / UNISOLATEOBJECTS** / Displays **UNISOLATE** objects previously hidden with the ISOLATEOBJECTS or HIDEOBJECTS command.
- **UNI UNION** / Unions two solid or two region objects.
- **V VIEW** / Saves and restores named views, camera views, layout views, and preset views.
- **VGO VIEWGO** / Restores a named view.
- **VP DDVPOINT** / Sets the 3D viewing direction.
- **VPLAY VIEWPLAY** / Plays the animation associated to a named view.
- **VS VSCURRENT** / Sets the visual style in the current viewport.
- **VSM VISUALSTYLES** / Creates and modifies visual styles and applies a visual style to a viewport.
- **W WBLOCK** / Writes objects or a block to a new drawing file.
- **WE WEDGE** / Creates a 3D solid wedge.
- **WHEEL NAVSWHEEL** / Displays a wheel that contains a collection of view navigation tools.

### $X - 7$

- **X EXPLODE** / Breaks a compound object into its component objects.
- **XA XATTACH** / Inserts a DWG file as an external reference (xref).
- **XB XBIND** / Binds one or more definitions of named objects in an xref to the current drawing.
- **XC XCLIP** / Crops the display of a selected external reference or block reference to a specified boundary.
- **XL XLINE** / Creates a line of infinite length.
- **XR XREF** / Starts the EXTERNALREFERENCES command.
- **Z ZOOM** / Increases or decreases the magnification of the view in the current viewport.
- **ZEBRA ANALYSISZEBRA** / Projects stripes onto a 3D model to analyze surface continuity.
- **ZIP ETRANSMIT** / Creates a Self-Extracting or Zipped Transmittal Package.

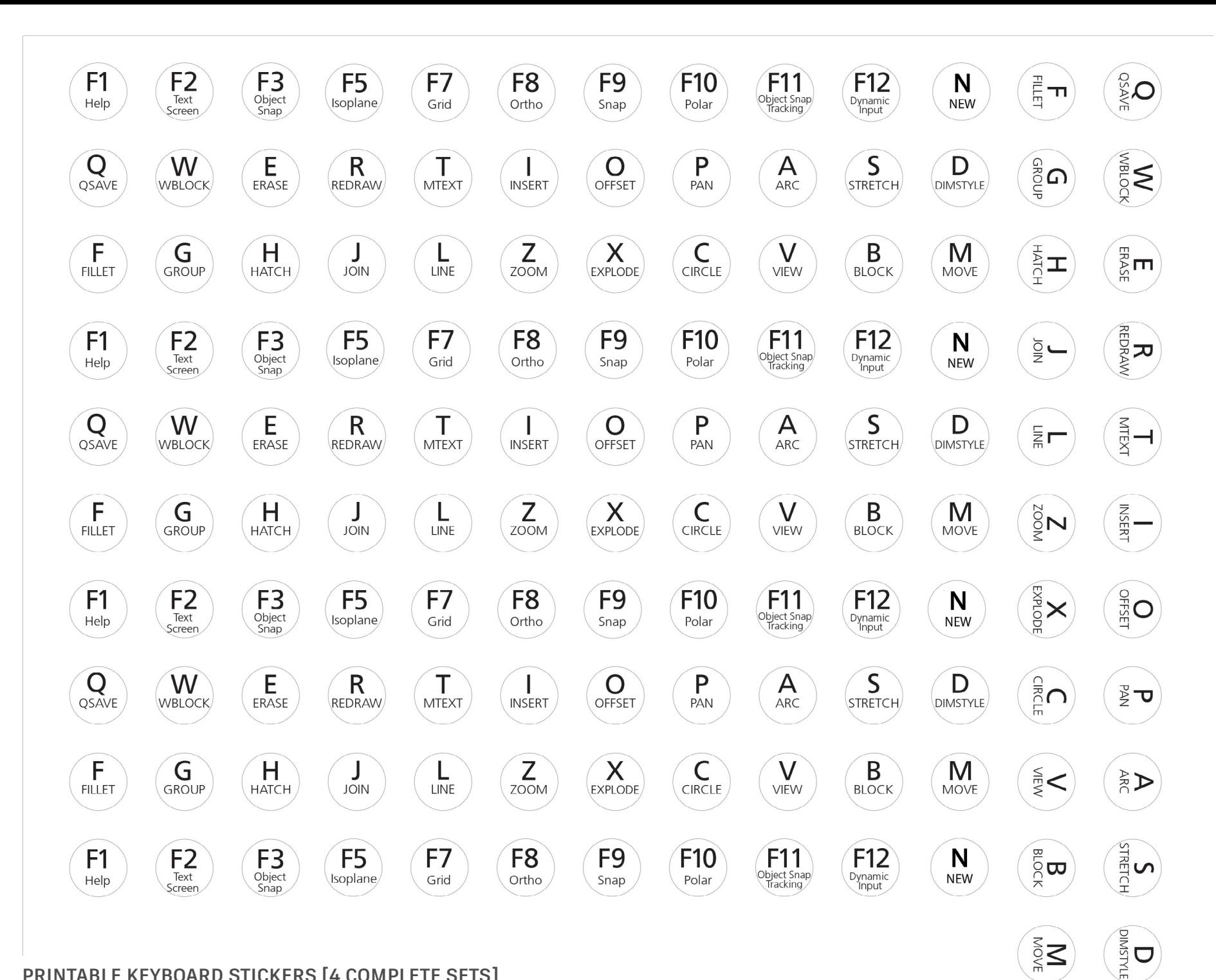